# Data Assimilation Research Testbed Tutorial

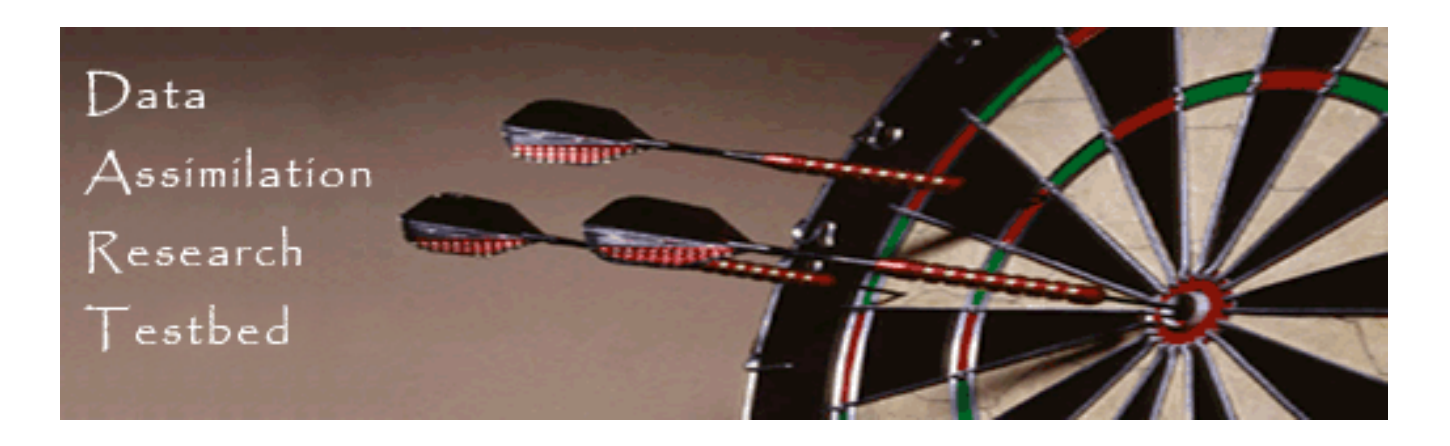

#### Section 4: Other Updates for an Observed Variable.

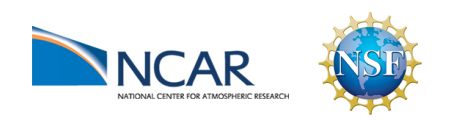

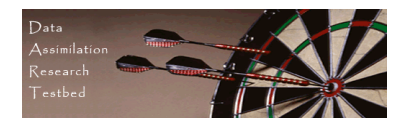

'Classical' Monte Carlo algorithm by Evensen. Note: earliest references have error, use caution.

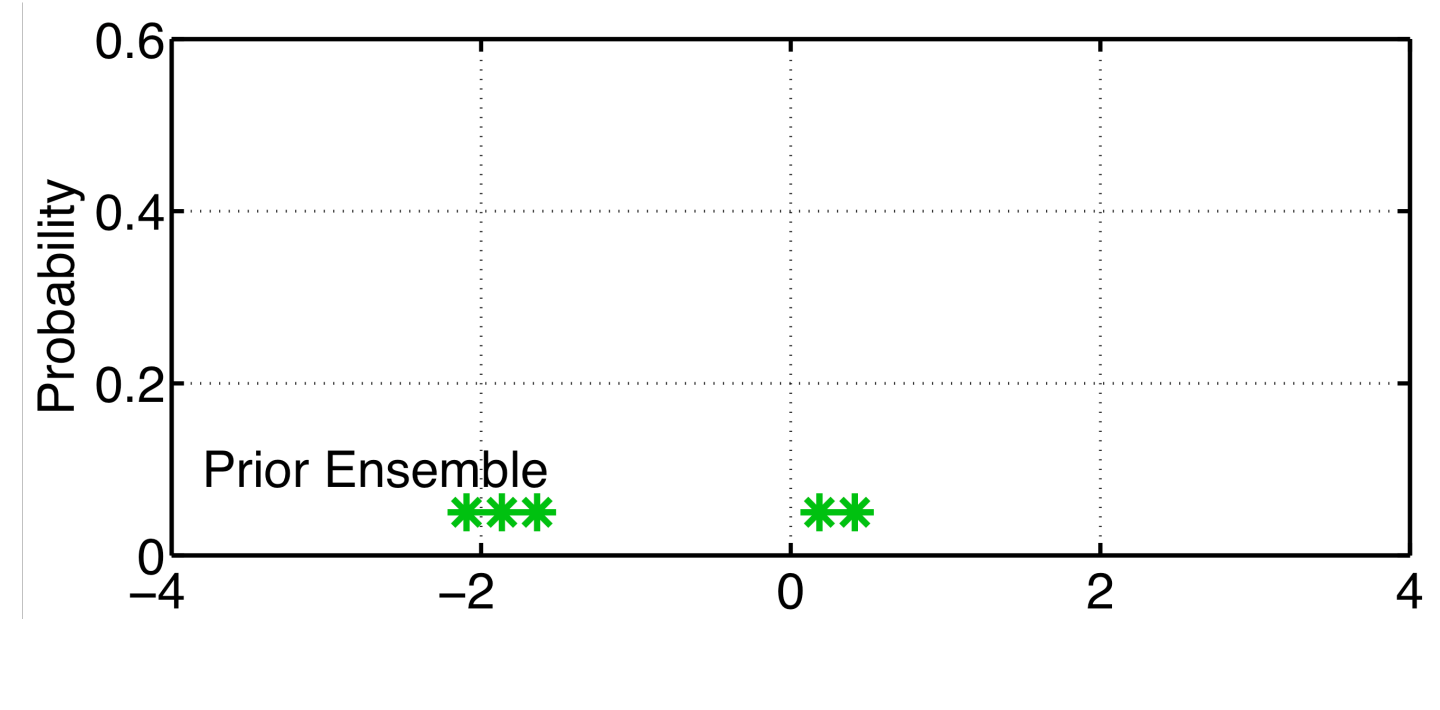

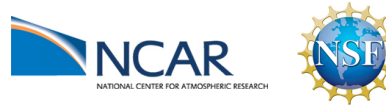

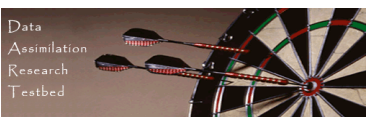

First fit a gaussian to ensemble sample.

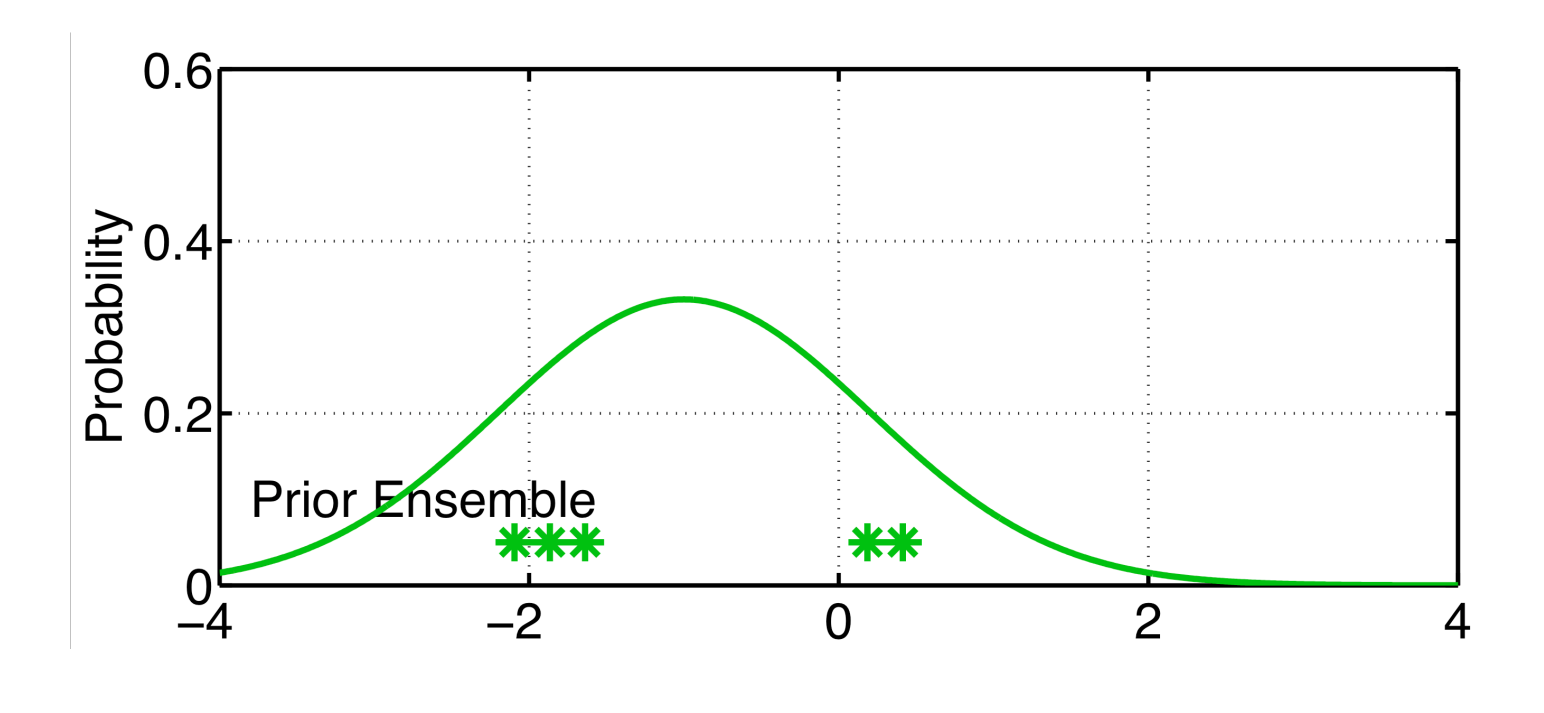

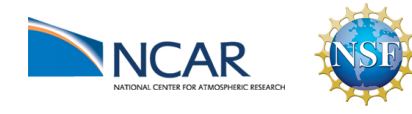

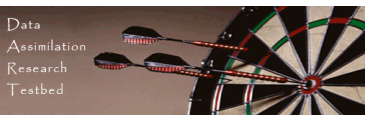

Obtain observation and observational error distribution.

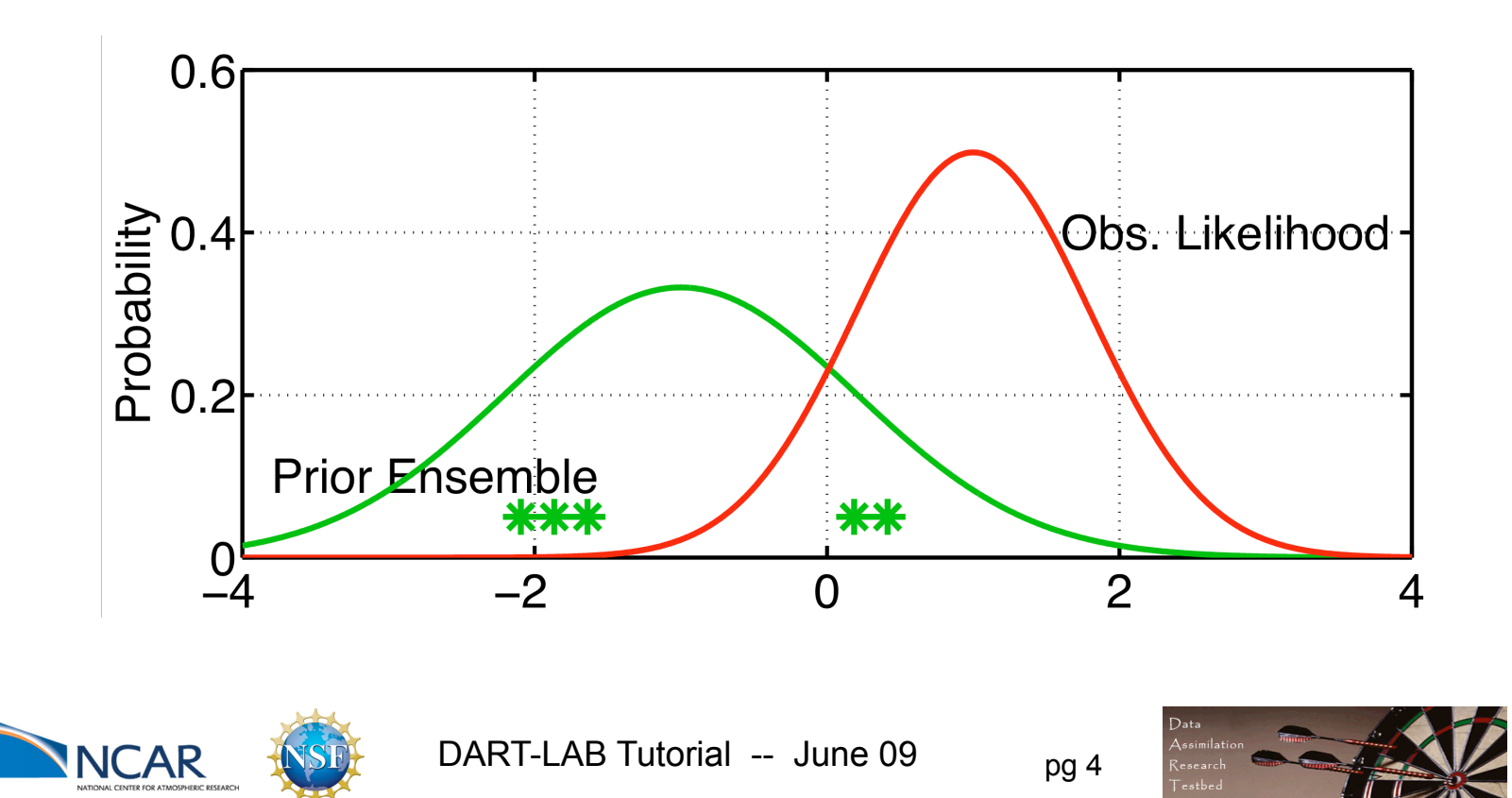

Generate a random draw from the observation likelihood. Associate it with the first sample of the prior ensemble.

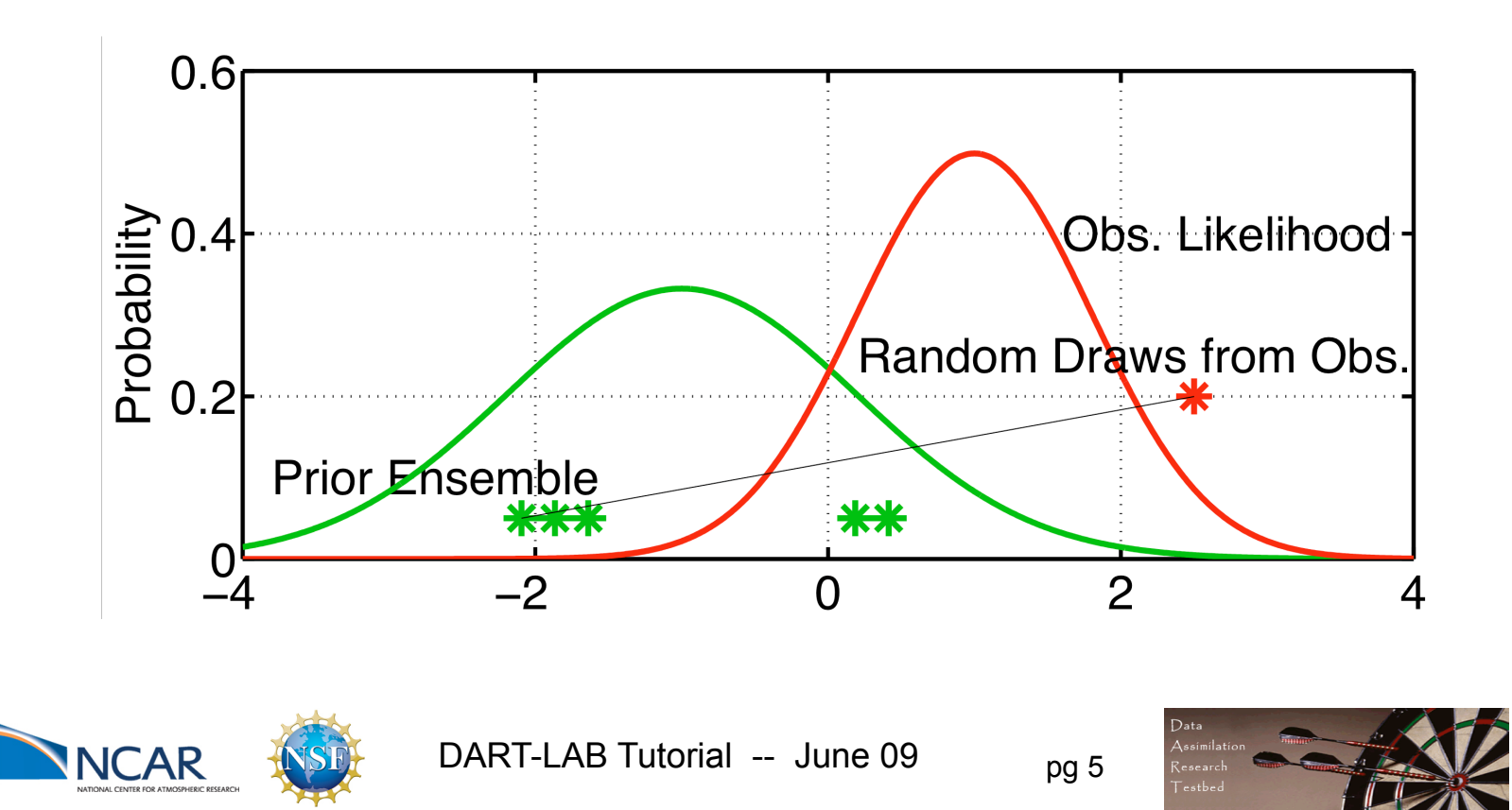

Associate a random draw from observation likelihood with each prior ensemble member.

This is called generating perturbed observations.

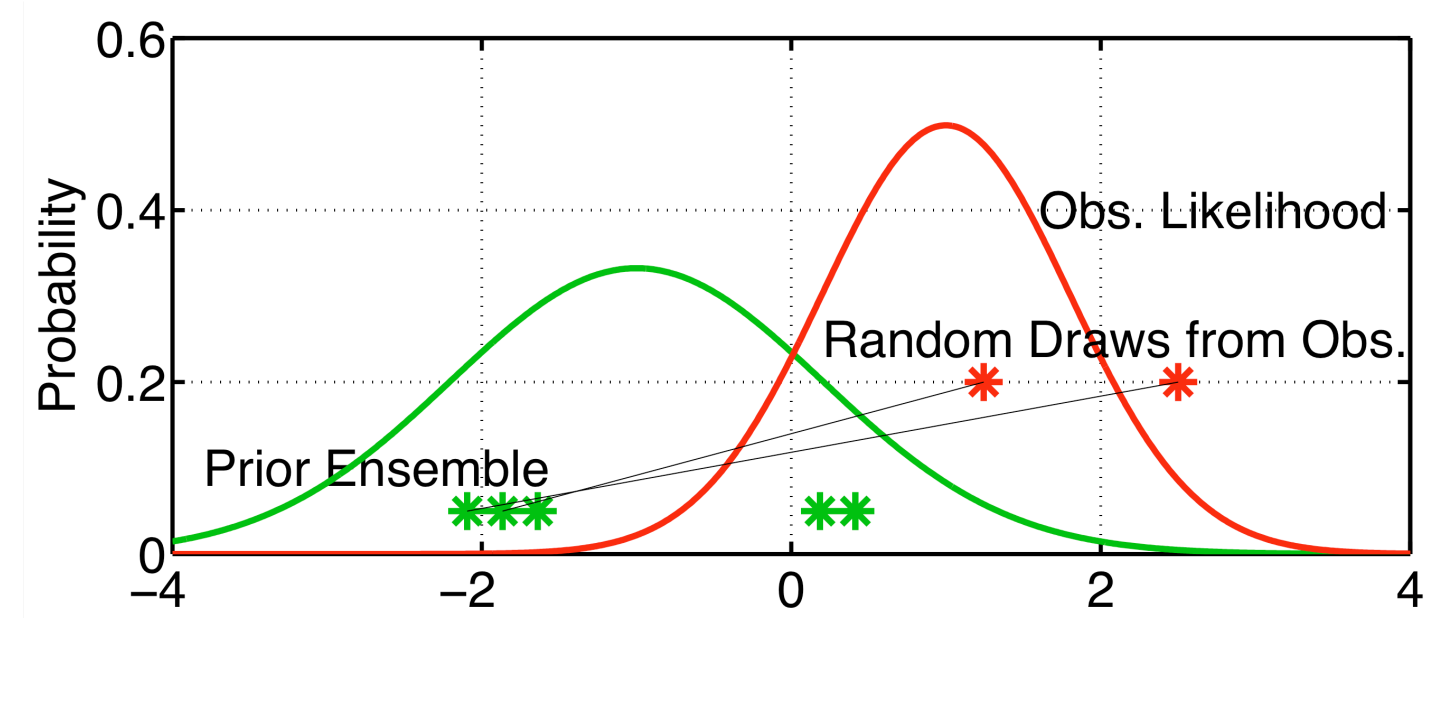

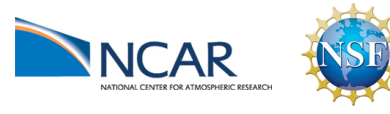

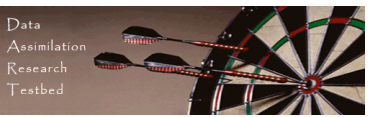

Associate a random draw from observation likelihood with each prior ensemble member.

This is called generating perturbed observations.

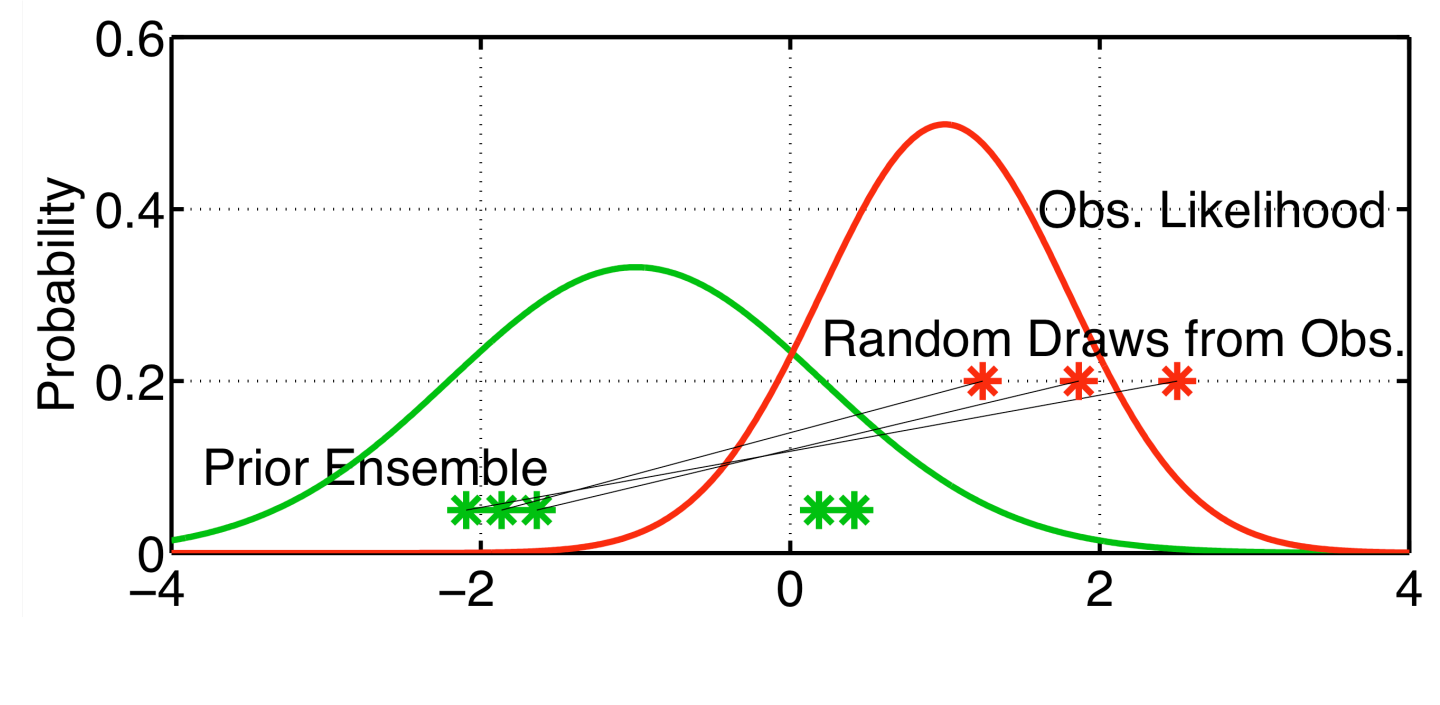

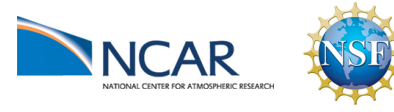

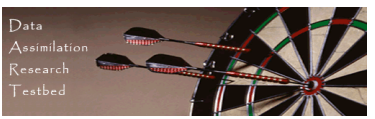

Associate a random draw from observation likelihood with each prior ensemble member.

This is called generating perturbed observations.

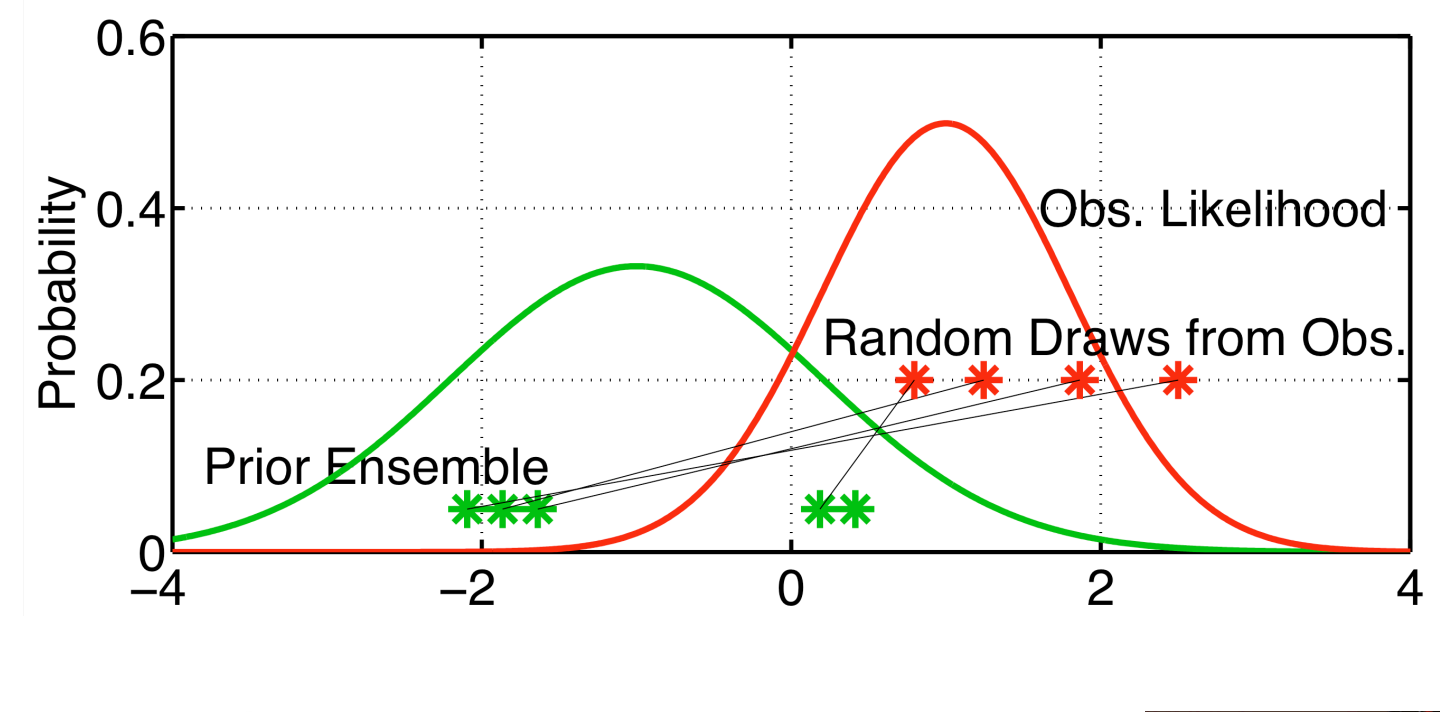

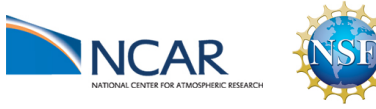

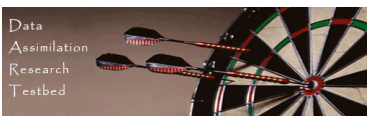

Associate a random draw from observation likelihood with each prior ensemble member.

This is called generating perturbed observations.

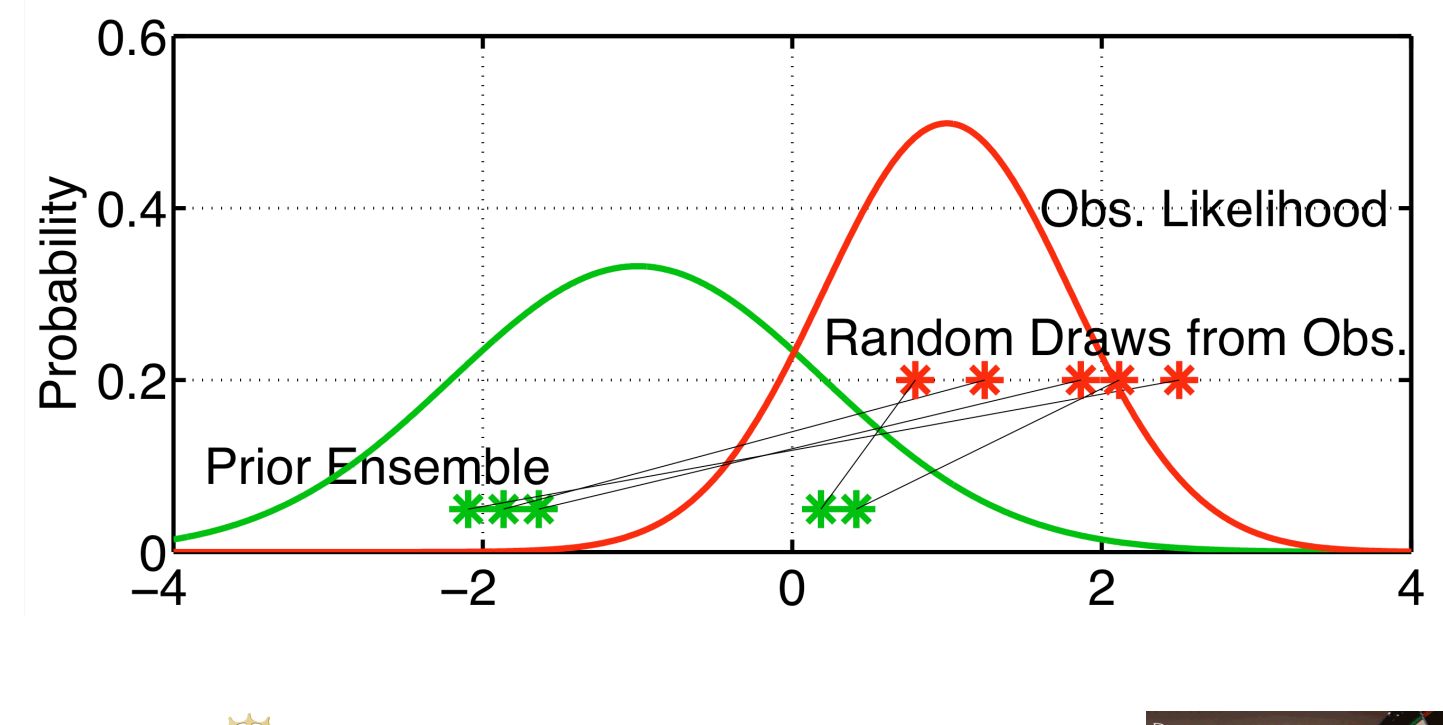

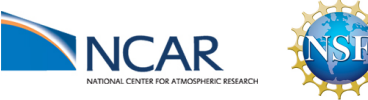

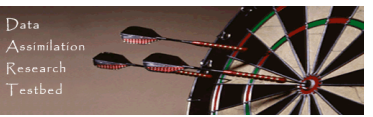

Have sample of joint distribution of prior mean and observation.

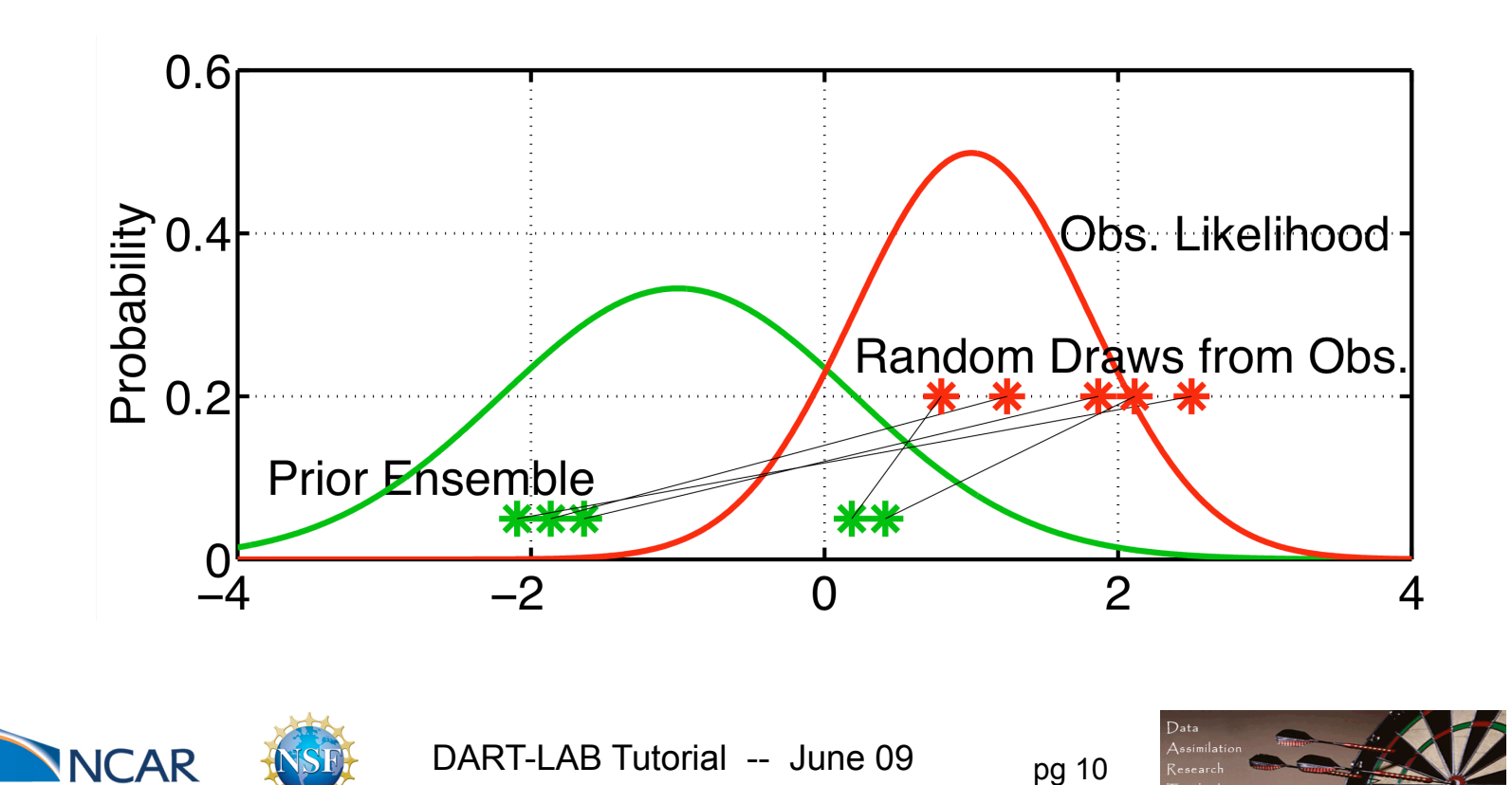

Adjusting the mean of the observation sample helps. Adjusting the variance to be exact may also help (or not). Outliers are a potential problem but could be removed.

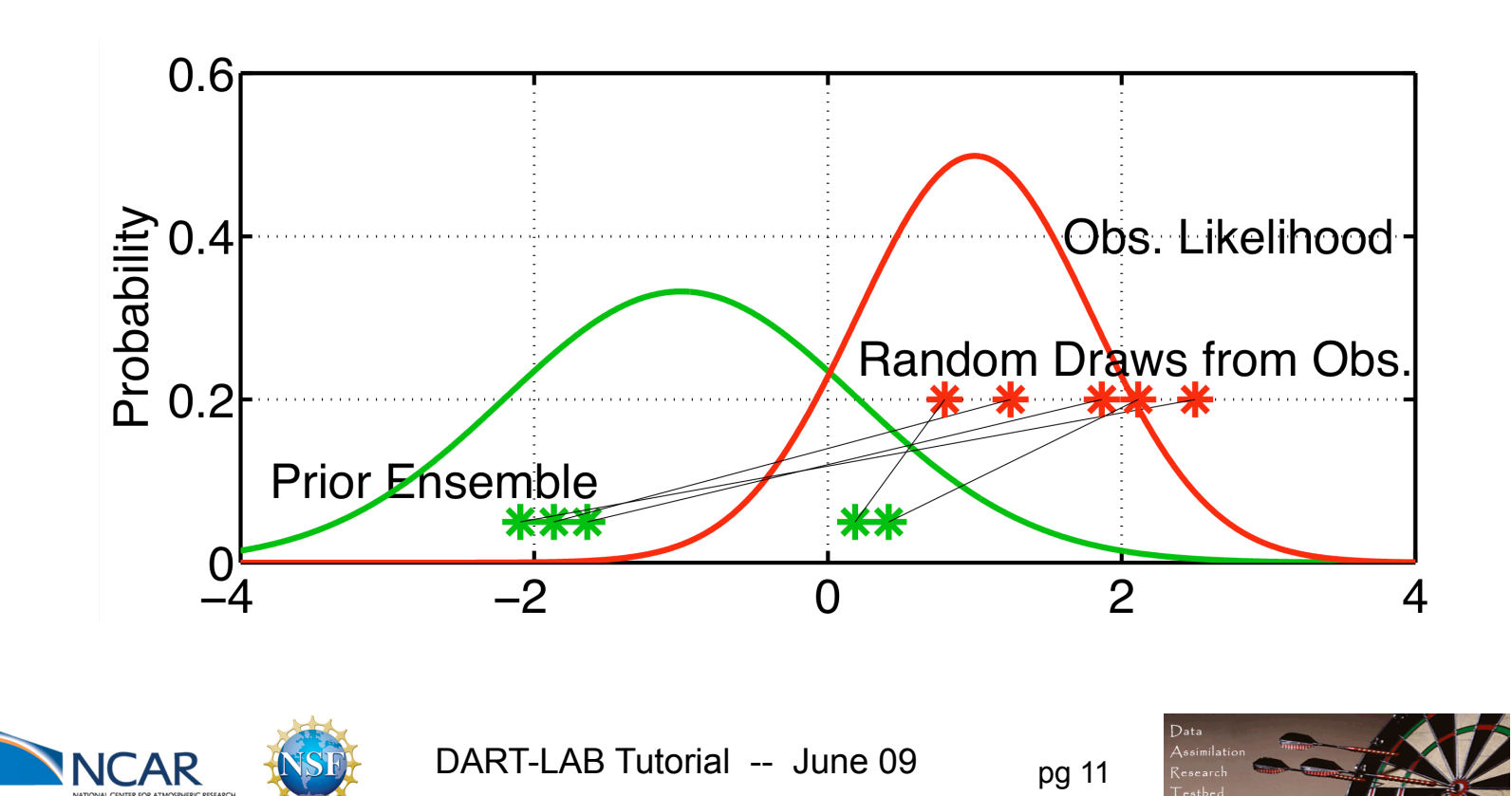

For each prior/observation pair, find mean of posterior distribution.

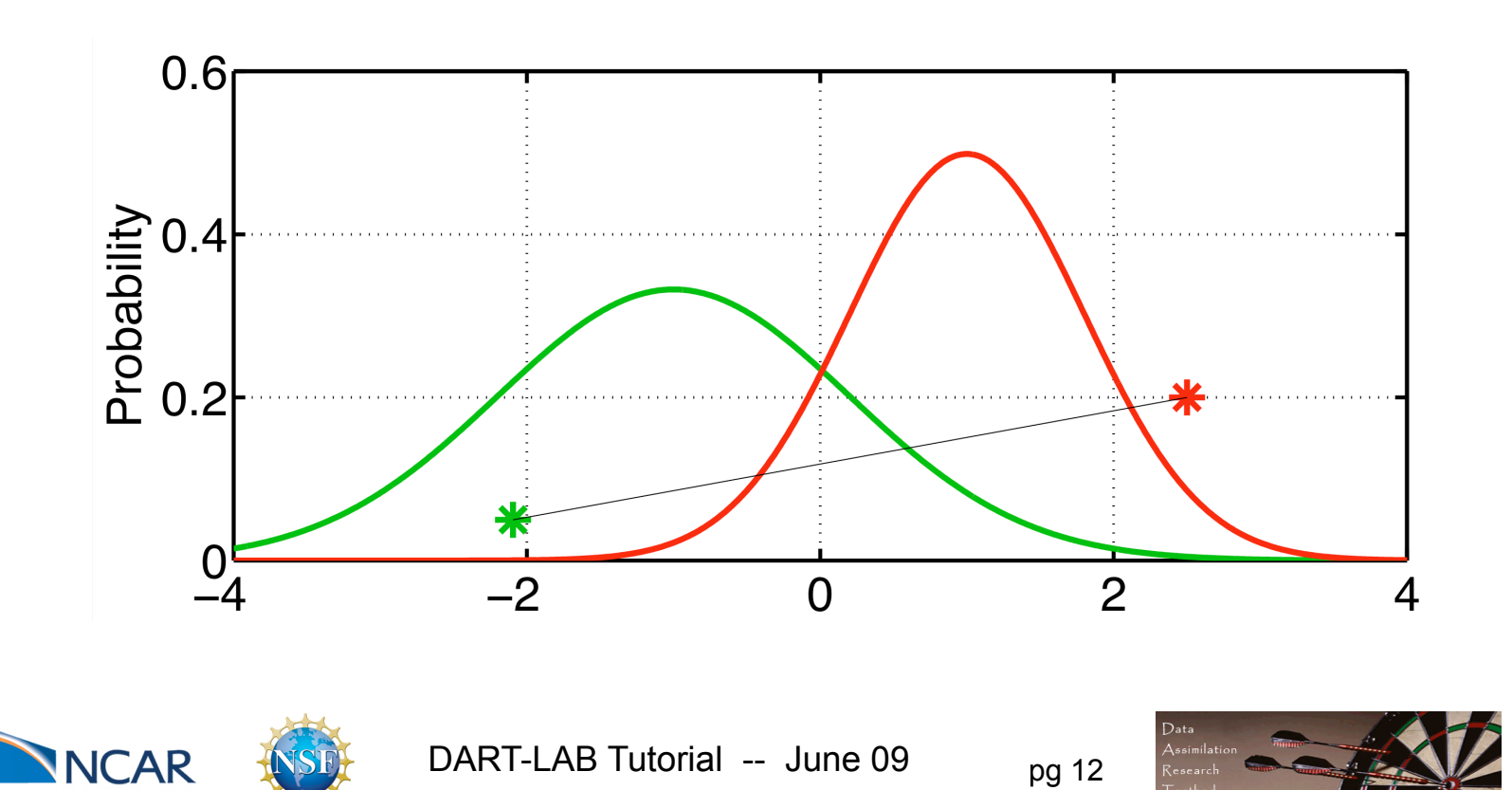

Prior sample standard deviation measures uncertainty of prior mean estimate.

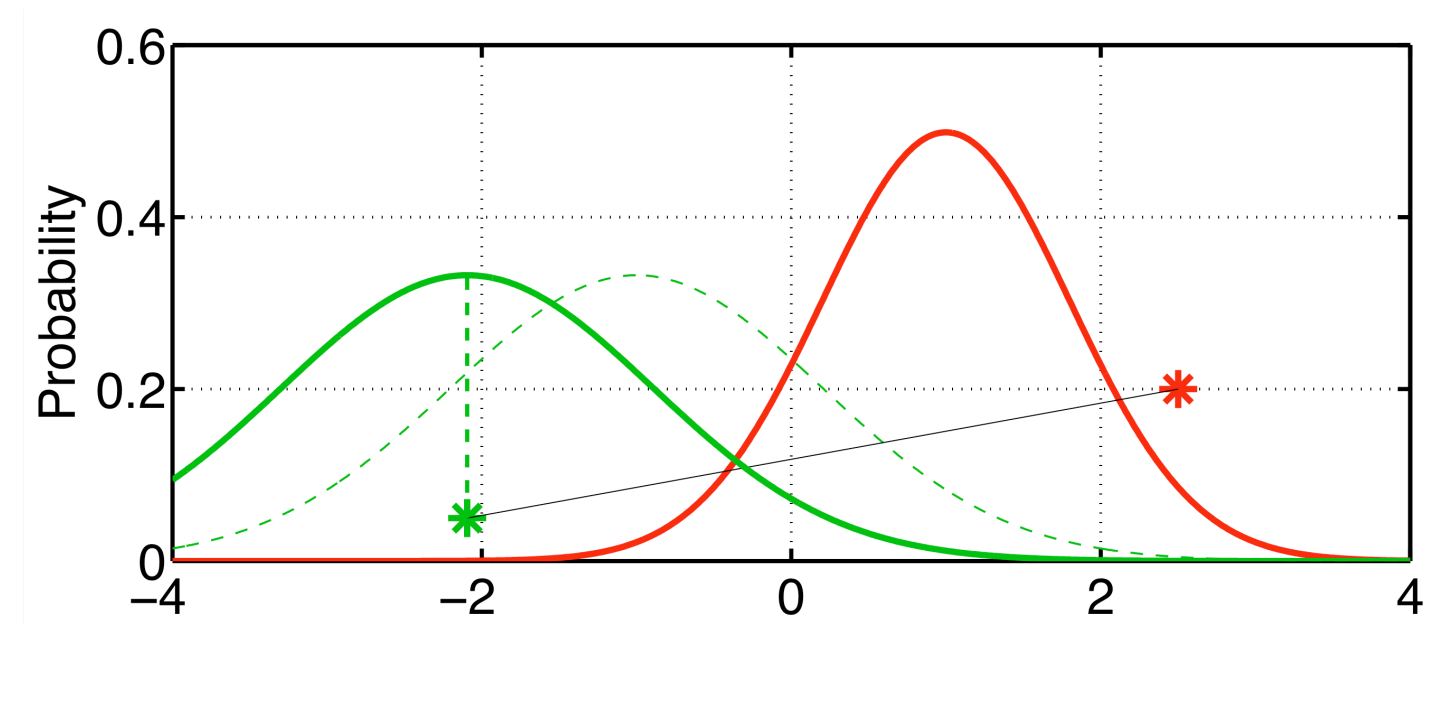

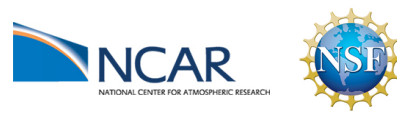

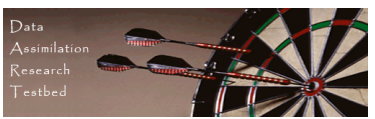

Observation likelihood standard deviation measures uncertainty of observation estimate.

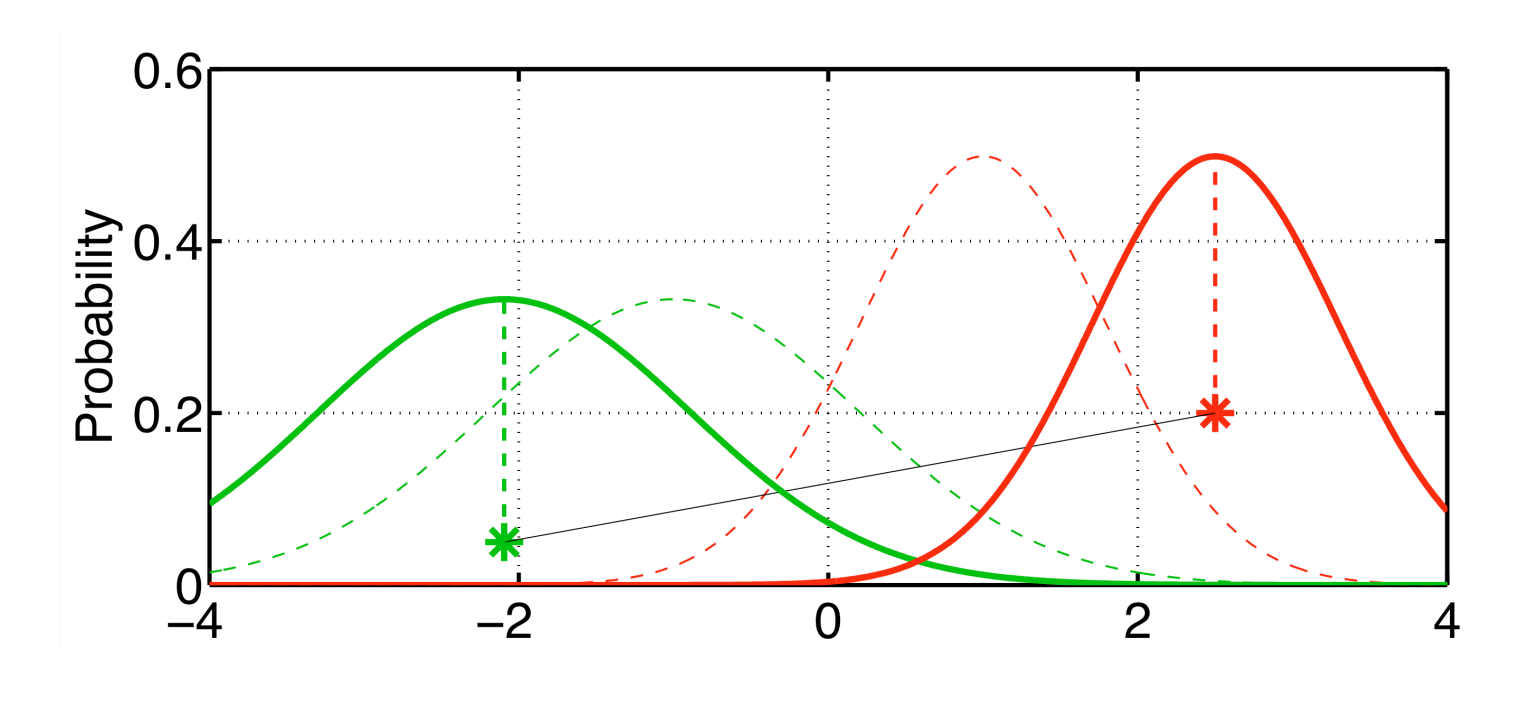

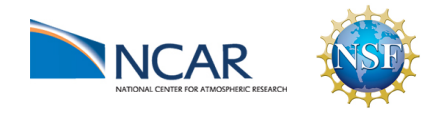

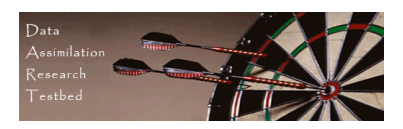

Take product of the prior and observation distributions for the first sample

This is a standard product of gaussians.

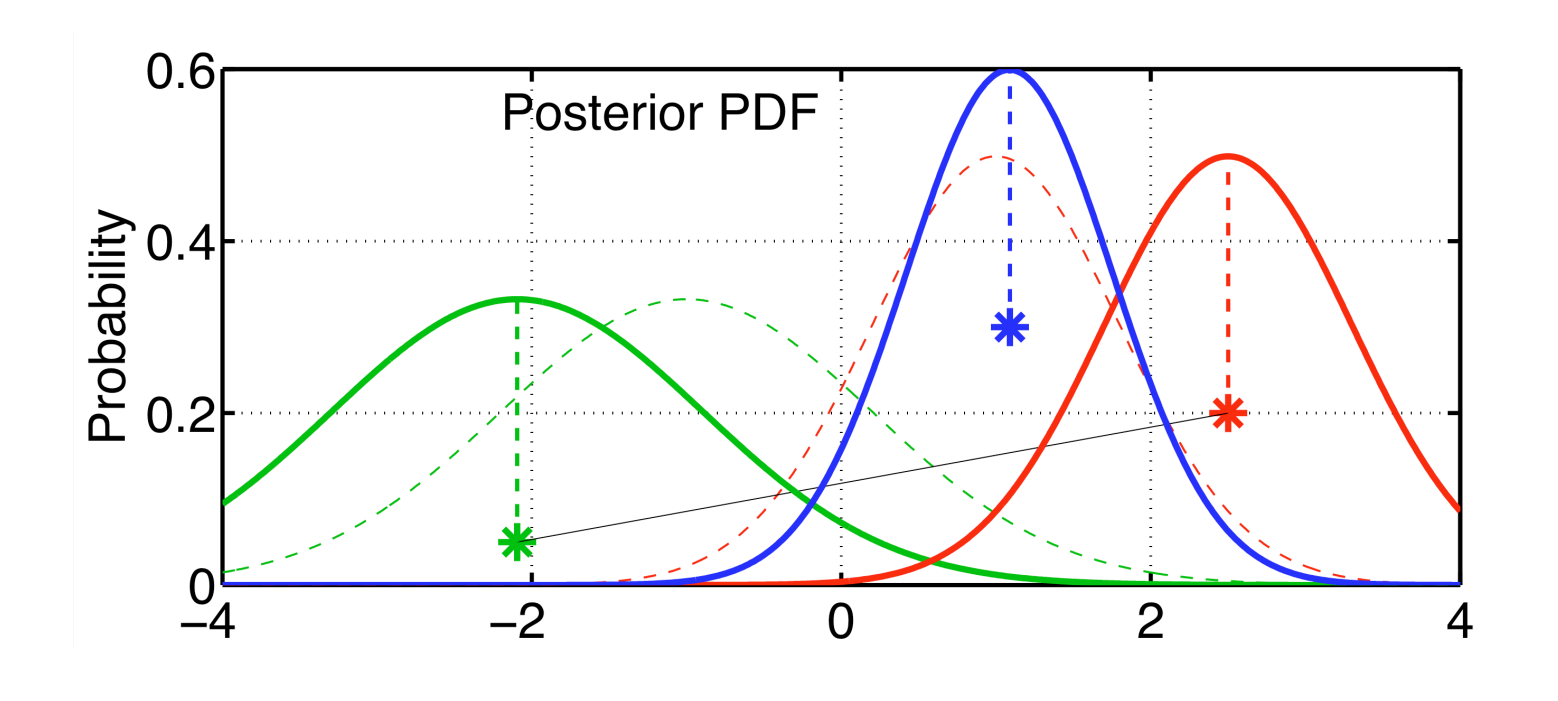

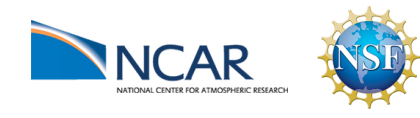

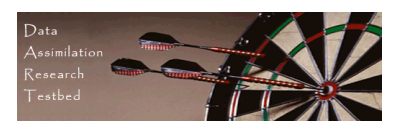

Mean of product is random sample of posterior.

Product of random samples is random sample of product.

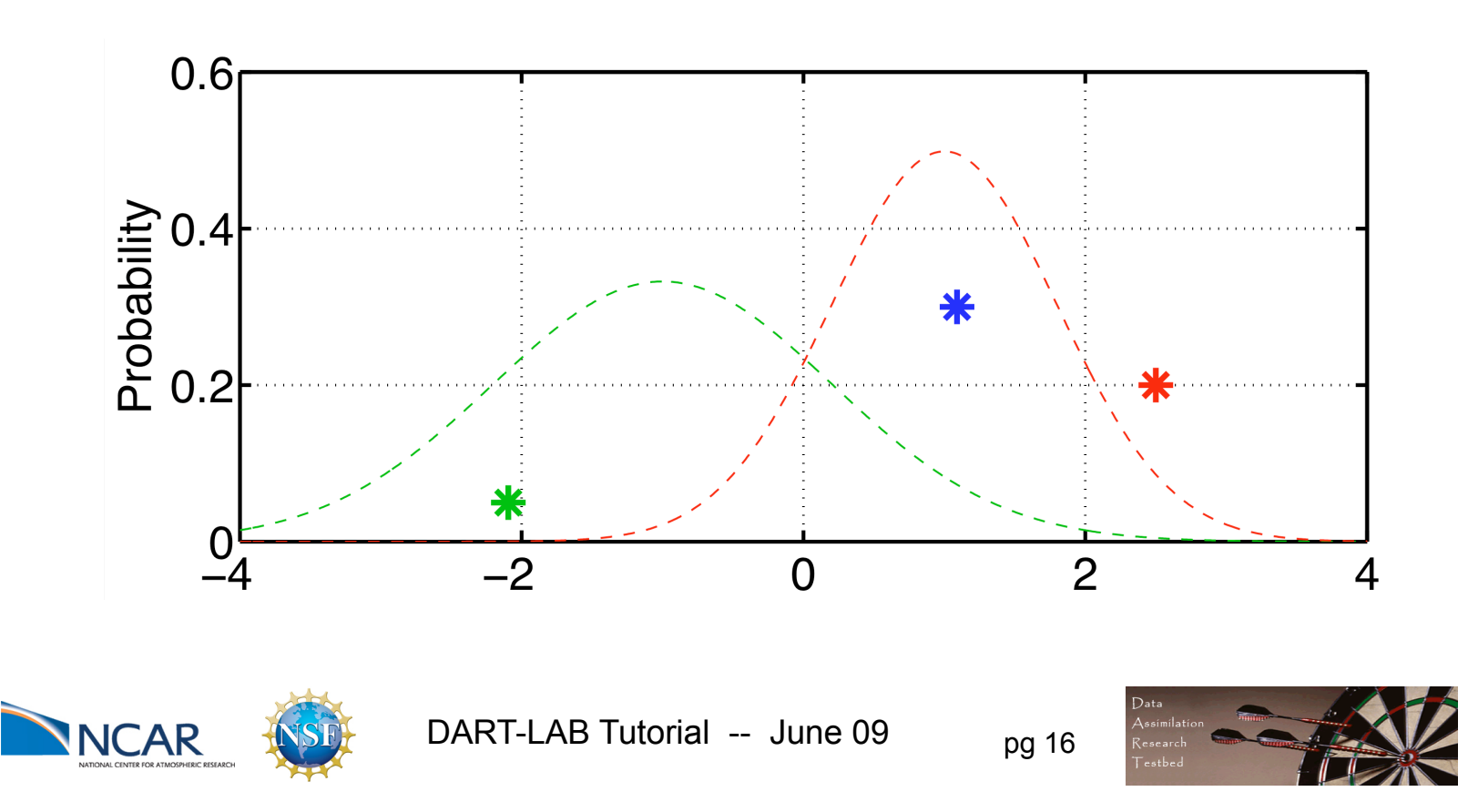

Repeat this operation for every pair of prior and observation.

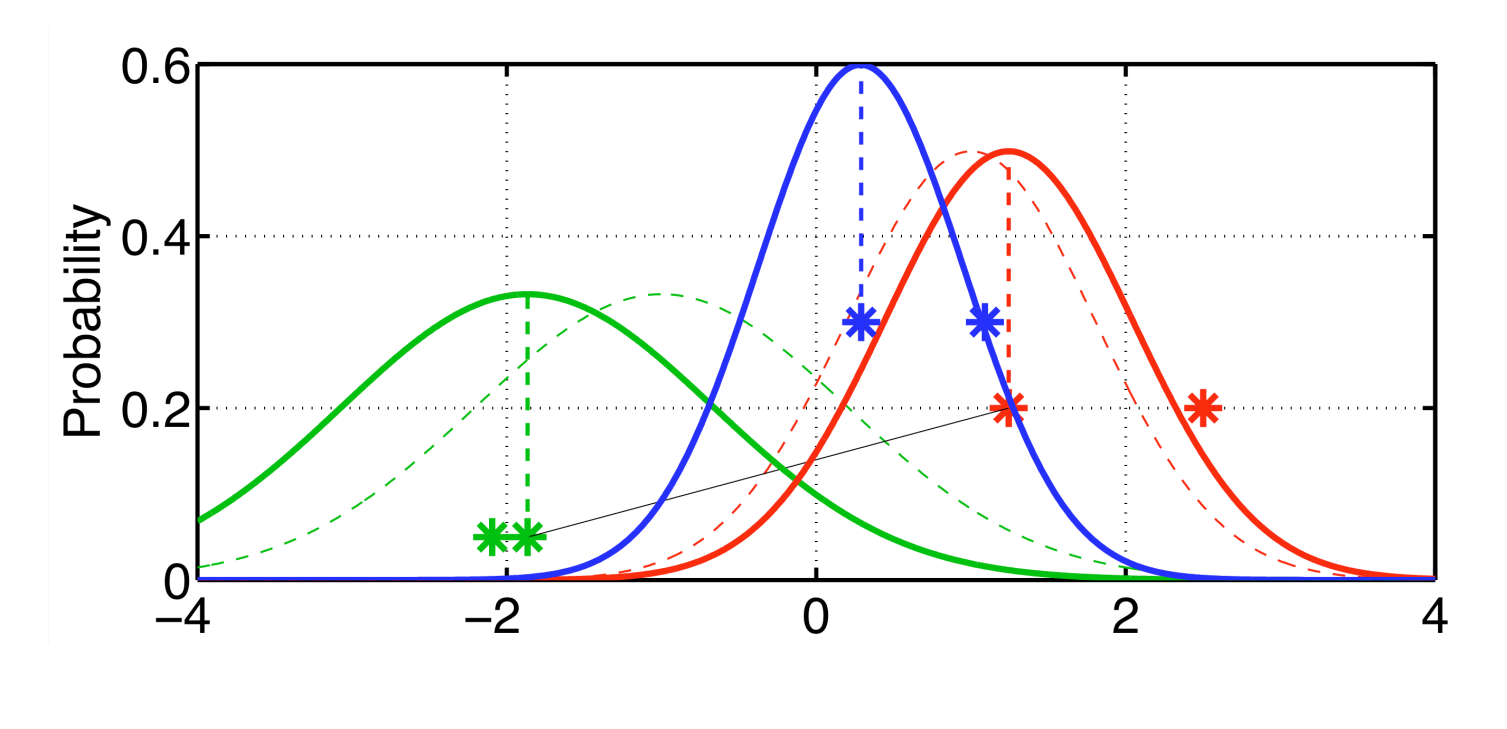

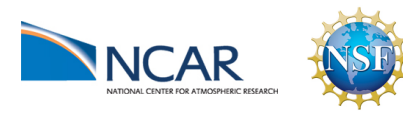

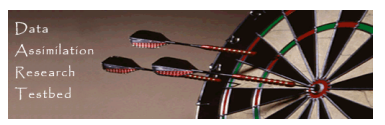

Repeat this operation for every pair of prior and observation.

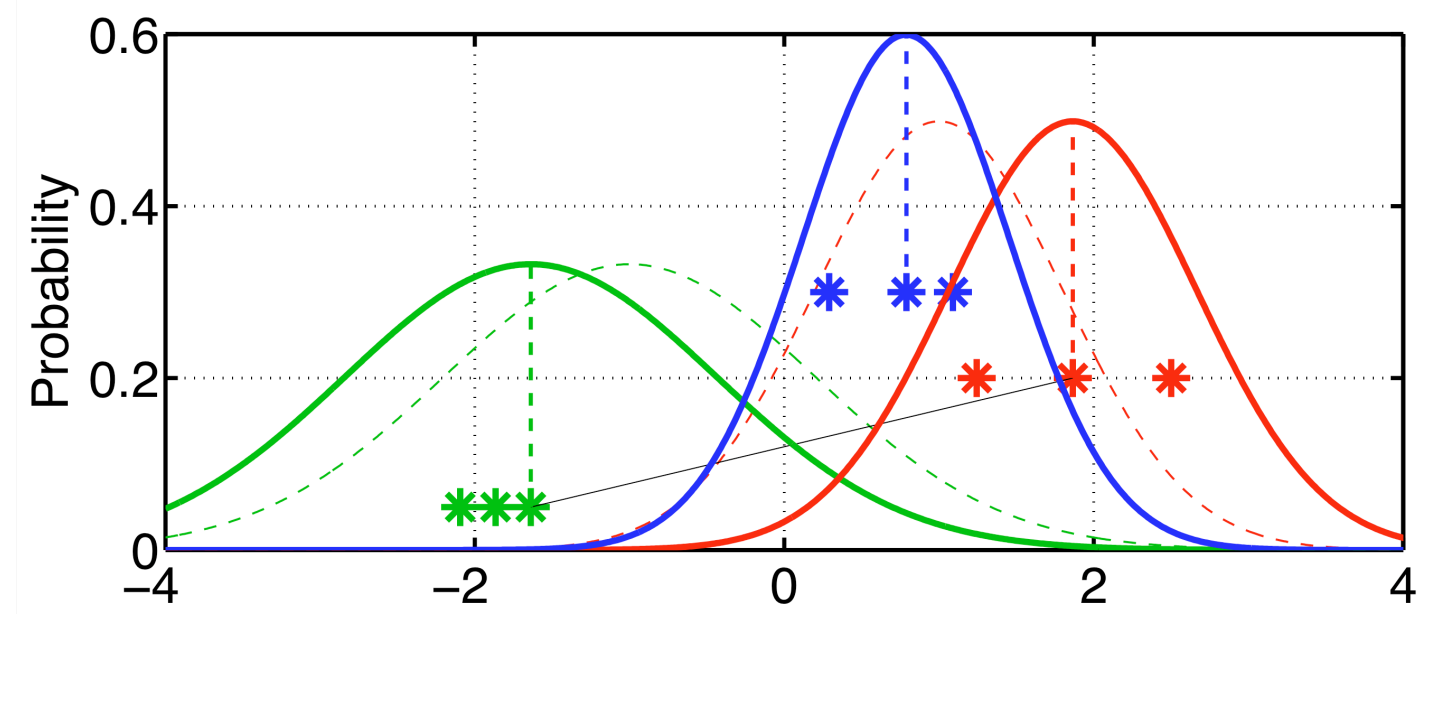

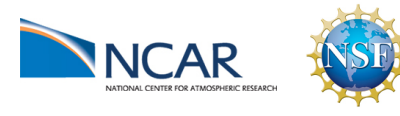

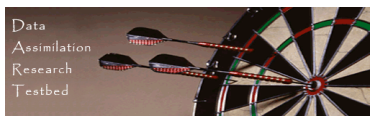

Repeat this operation for every pair of prior and observation.

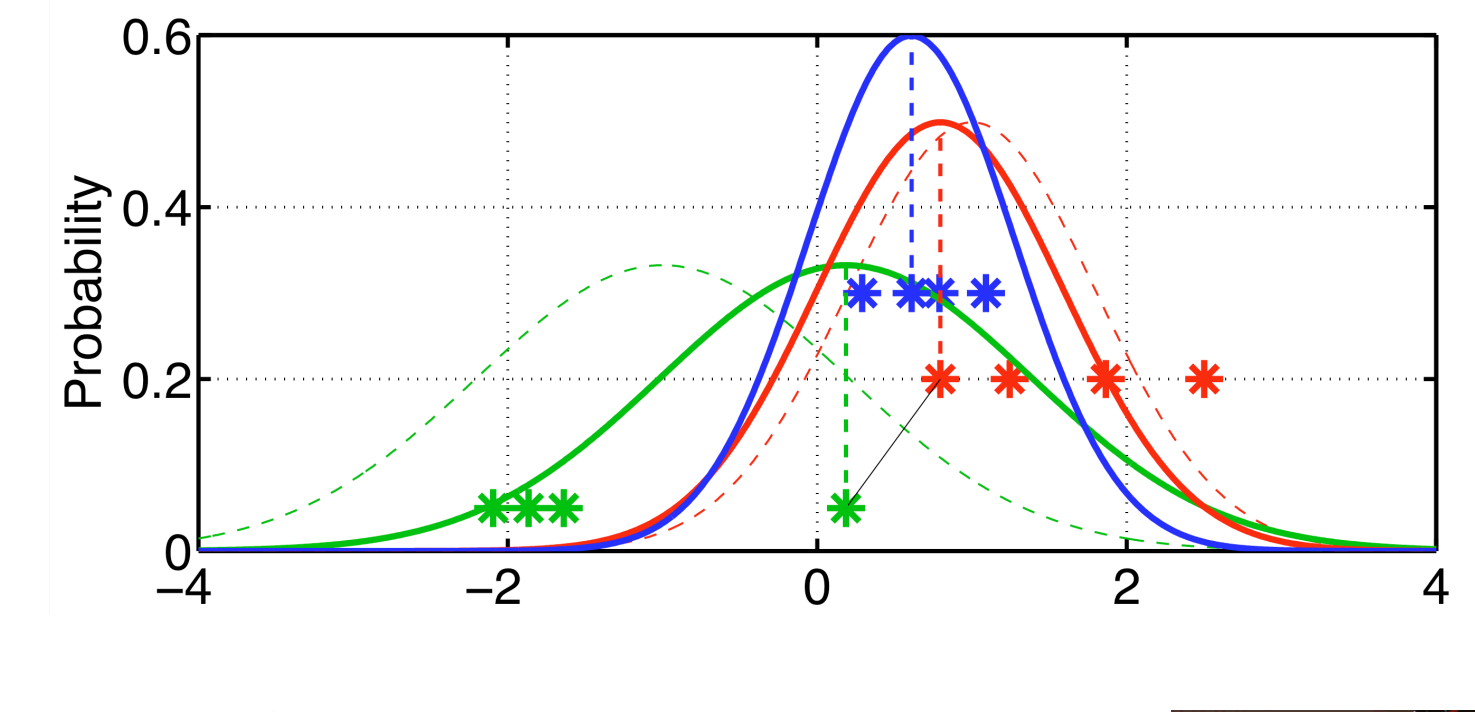

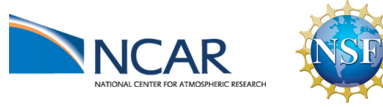

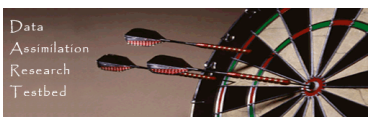

Repeat this operation for every pair of prior and observation.

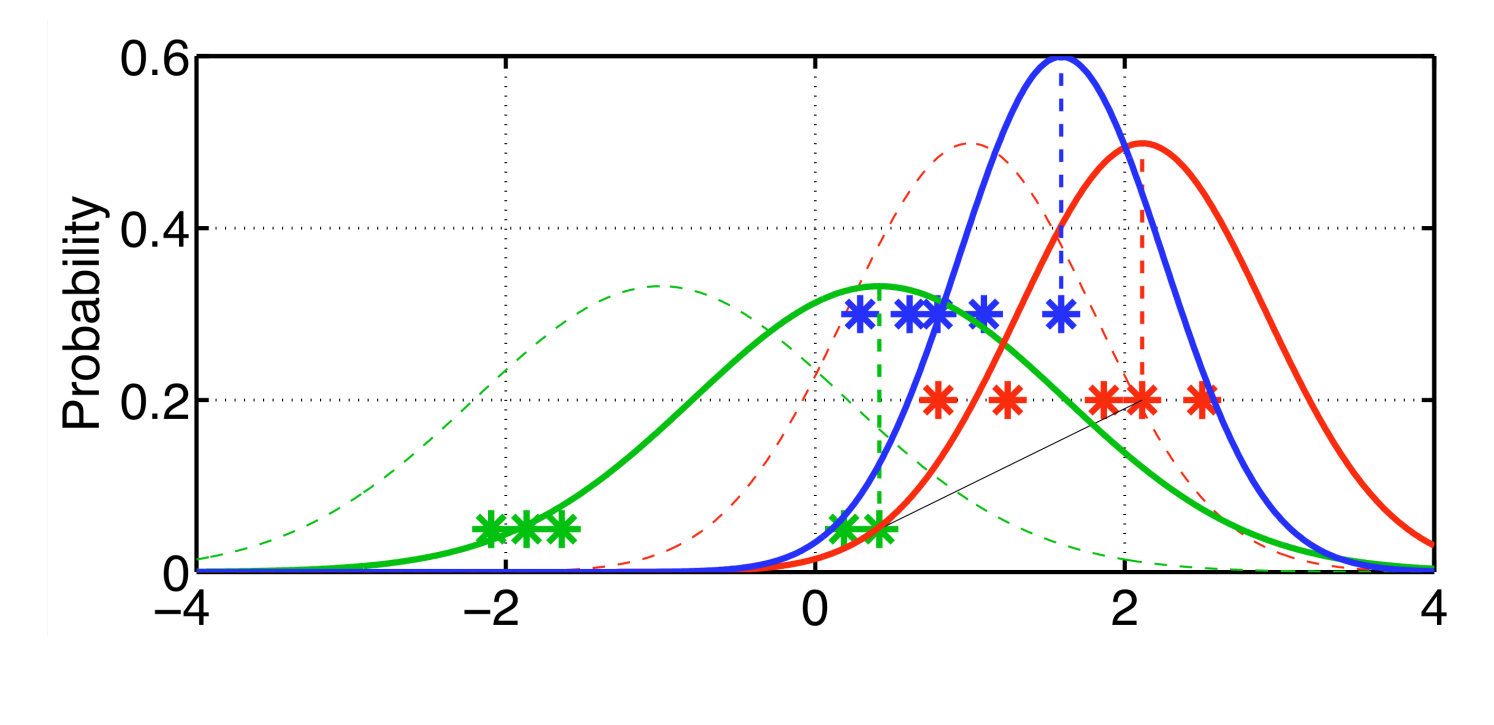

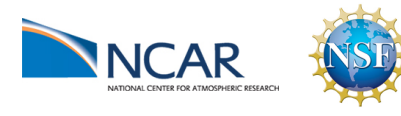

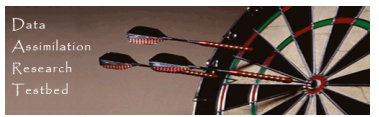

Posterior sample retains much of prior samples structure; this is more apparent for larger ensembles.

Posterior sample mean and variance converge as function of ensemble size.

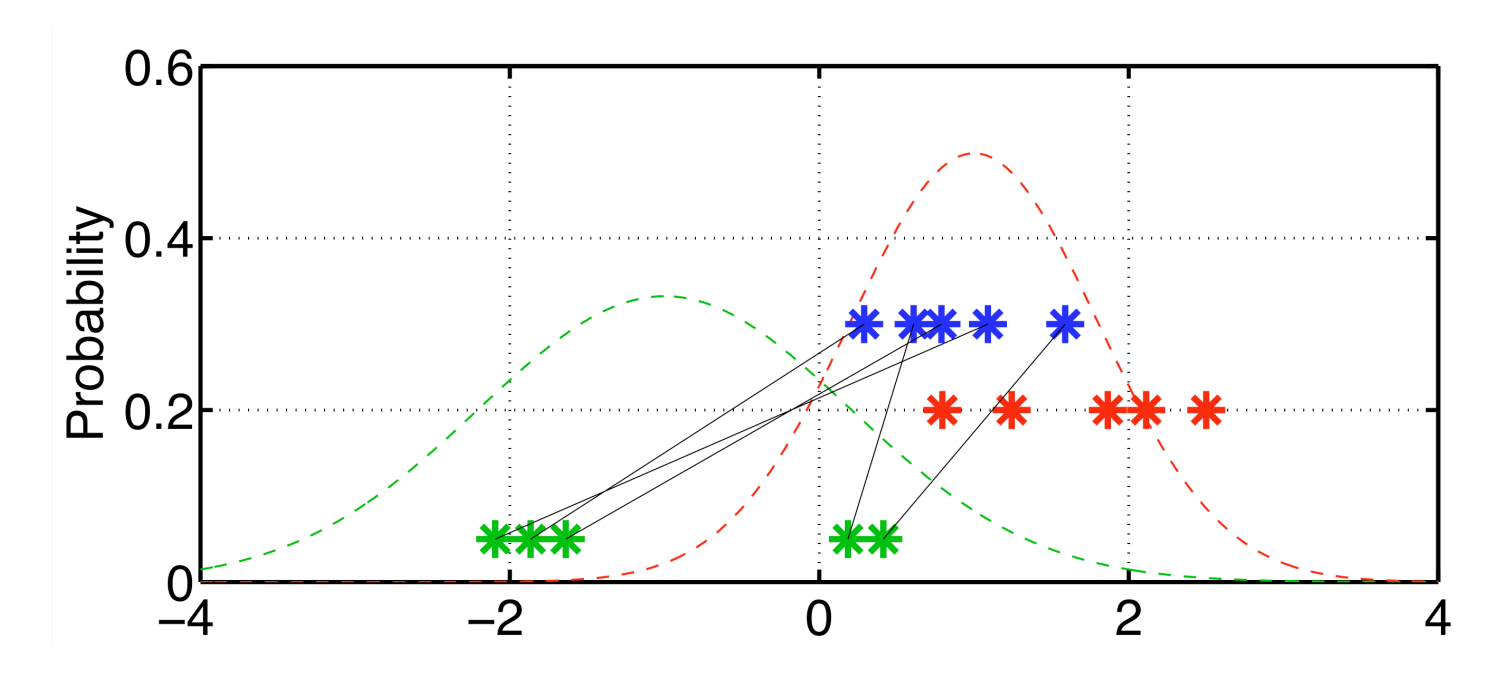

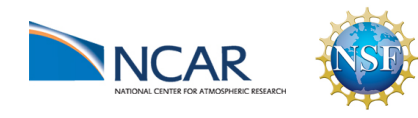

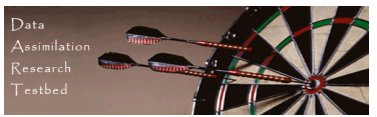

Matlab exercises oned ensemble, twod ensemble, oned\_model, run\_lorenz\_63 and run\_lorenz\_96 all allow selection of EnKF for assimilation.

In oned\_ensemble and twod\_ensemble, be sure to try the EnKF repeatedly. It's a stochastic algorithm so it produces a different answer each time.

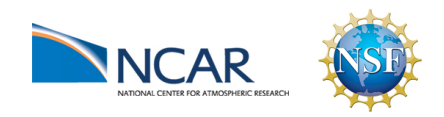

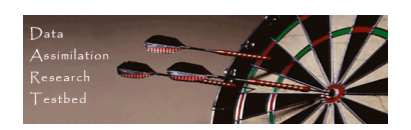